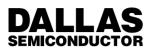

# DS1410 Parallel Port Button Holder

DS1410

#### FEATURES

- Provides a parallel port interface for Dallas Buttons
- No external power required
- · Coexists with other parallel port resident products
- Operates with DOS, OS/2, Windows, PC-UNIX
- · Used to protect applications installed on a system

## **DS1410 BUTTON HOLDER**

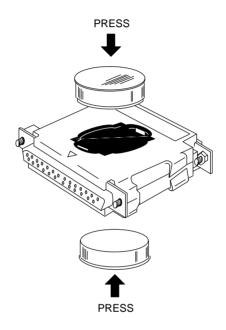

#### DESCRIPTION

The DS1410 Parallel Port Button Holder interfaces Dallas Semiconductor Authorization Buttons to host computers via a PC parallel port. In conjunction with the Buttons, the DS1410 provides a high security storage vault for critical execution control information. Only users that possess a Button can utilize the software, preventing execution of unauthorized copies.

The modularity of the DS1410 allows for easy feature customization. The device supports the insertion of two Buttons, which can be removed and replaced to vary functionality.

For example, a DS1427 Time Button can be programmed for a 30 day expiration, issued with a DS1410, and a software copy. The evaluator can be converted into a registered user by issuing a DS1425 Button and inserting it into the second receptacle.

The DS1410 supports the same Buttons as other Dallas Button Holders. This allows standardization of any protection scheme across virtually all hardware platforms, regardless of the operating system. The Buttons remain constant, and the Button holders change according to the specific platform interface. DS1410

### **DS1410 SOFTWARE**

The DS1410 Development Kit contains an object file which must be linked with the application software in order to complete integration. This object file contains the low level interface for communicating with the Buttons.

Communication with the Button is performed through function calls made via the Access System, which is provided with the Developer's Kit.

#### **DS1410 HARDWARE**

The DS1410 passes through all the parallel port I/O lines, which allows them to be stacked with other DS1410's or other parallel port resident devices.

The DS1410 attaches directly to the PC parallel port. If use of a printer is desired, the DS1410 should reside

between the parallel port and the printer cable. With system and printer both off, simply plug the 25–pin male D connector side of the DS1410 into the PC parallel port and then plug the printer cable into the 25–pin female D connector side of the DS1410. The top and bottom screws that reside on the DS1410 and the printer cable should then be tightened accordingly.

Attaching another parallel port device is not required to operate the DS1410. However, if a printer is attached, it should be powered up and on-line.

To cascade DS1410's, simply follow the same directions as above, inserting DS1410 25–pin D male and female connectors accordingly.

021798 2/2